### HOW TO SET UP THE AFFILIATE PROGRAM

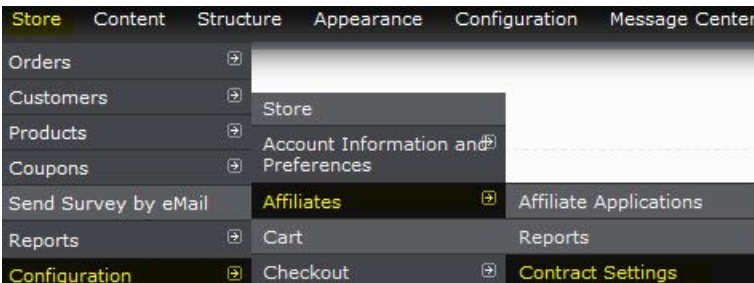

#### **Affiliate agreement**

Please read this Agreement carefully. You will be an affiliate once you have clicked "Submit Applicatio advocates illegal activities, or otherwise violates the terms of the following Agreement.

This Agreement contains the complete terms and conditions that apply to your participation as an affilia {{{Quinn Book Shop }}}, and "you," "your" or "Affiliate," means the affiliate.

1. Term and Termination

The term of this Agreement (the "Term") will begin upon our author and epidence of your website in the Quinn Bo https://ryantest.d7.indiebound.com/admin/store/settings/affiliate/ct omissionswritten notice of terminati

Provide the affiliate agreement for customers to sign up.

#### Affiliate agreement checkbox (leave blank for default)

Provide the text for the required agreement checkbox.

#### Affiliate agreement error message (leave blank for default)

Provide the error message if the agreement checkbox is not checked.

#### Email sent to new affiliates upon approval

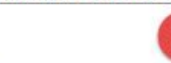

Congratulations! Your application to become an aff

Your affiliate ID is: lusername

Dear Iname,

Get started at: https://ryantest.d7.indiebound.com

Thanks for your support! Quinn Book Shop

The tokens !name, !username, and !uid will be aut

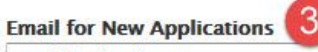

ryan@bookweb.org

Customize the email address that receives notifical

Save configuration

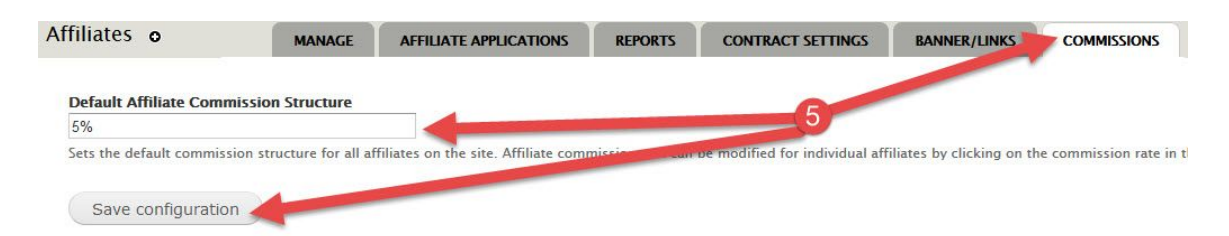

# CONFIGURE BANNERS/LINKS

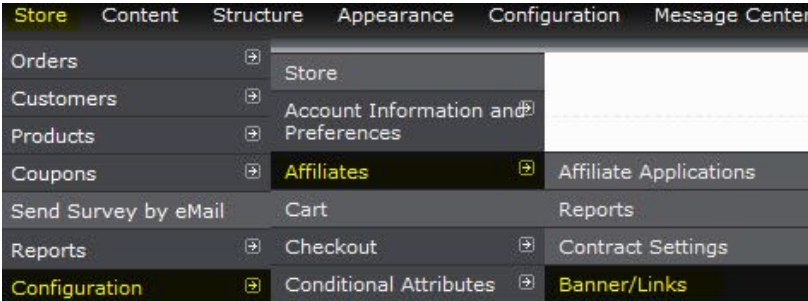

#### **Affiliate Banner Templates**

<img src="http://ryantest.d7.indiebound.com/sites/ryantest.d7.indiebound.com/files/book6.jpg"> <img src="http://ryantest.d7.indiebound.com/sites/ryantest.d7.indiebound.com/files/logobook.jpg">

Add banner links as shown in the example above. More than one banner link can be added. Each ban

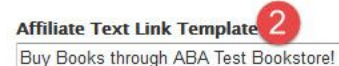

The text around which the url of the affiliate is wrapped around. HTML is allowed.

З Save configuration

## ENABLE THE AFFILIATE BLOCK

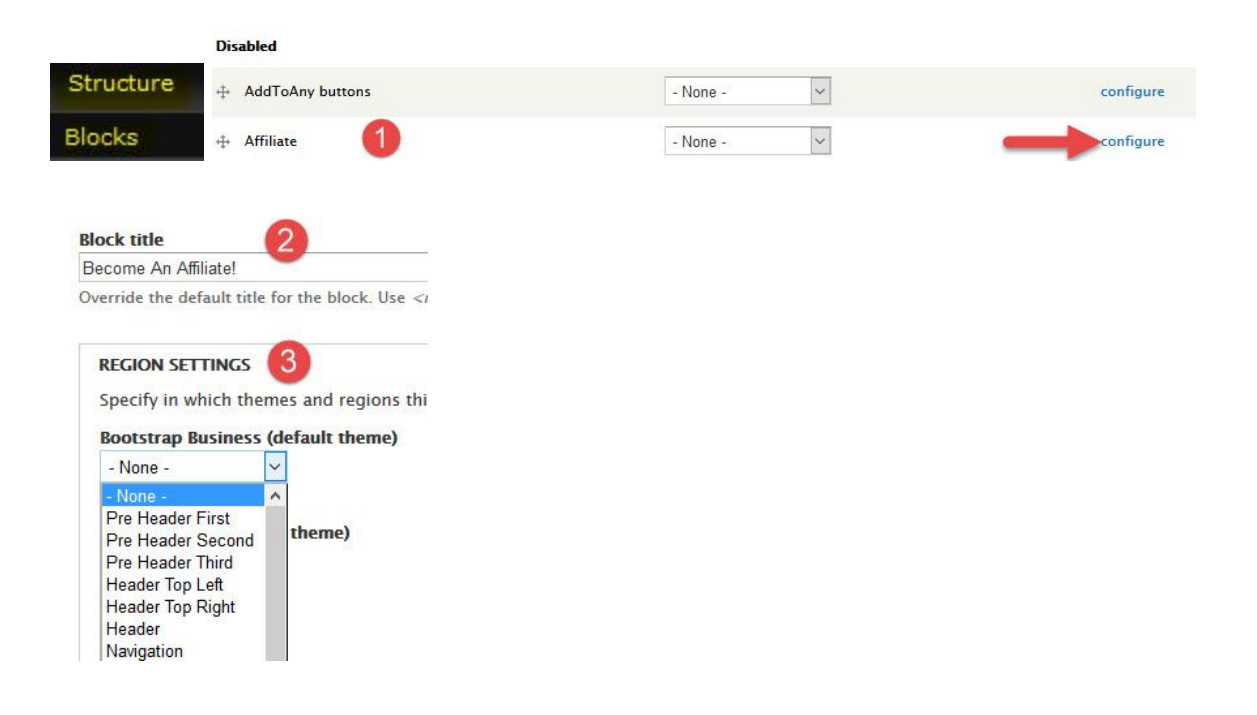

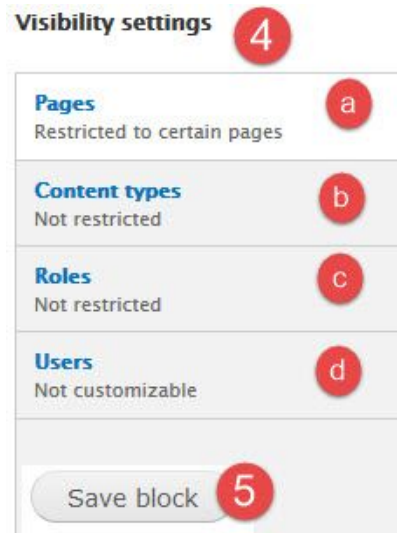

# AFFILIATE APPLICATION PROCESS

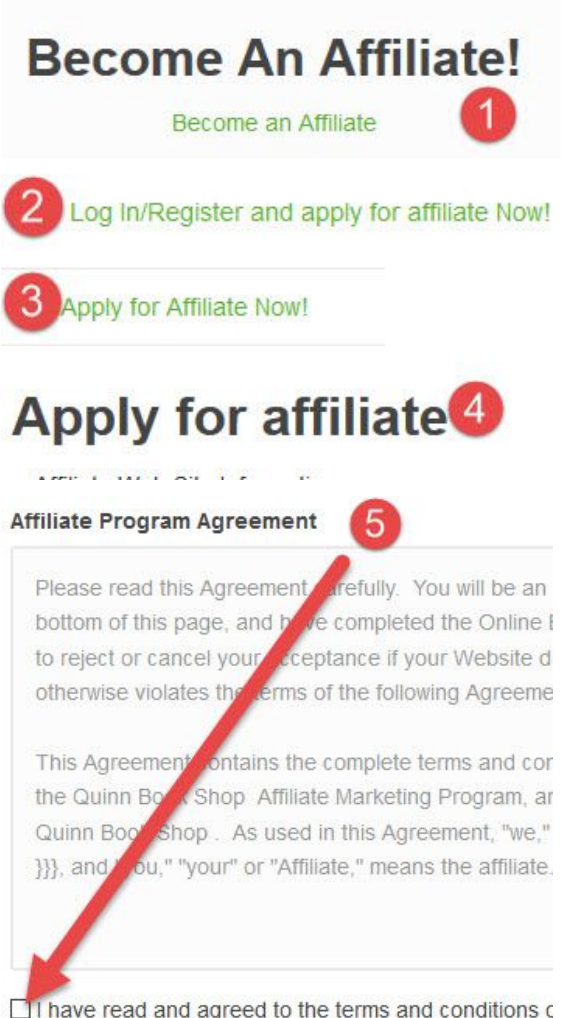

SUBMIT APPLICATION 6

### STORE APPLICATION REVIEW PROCESS

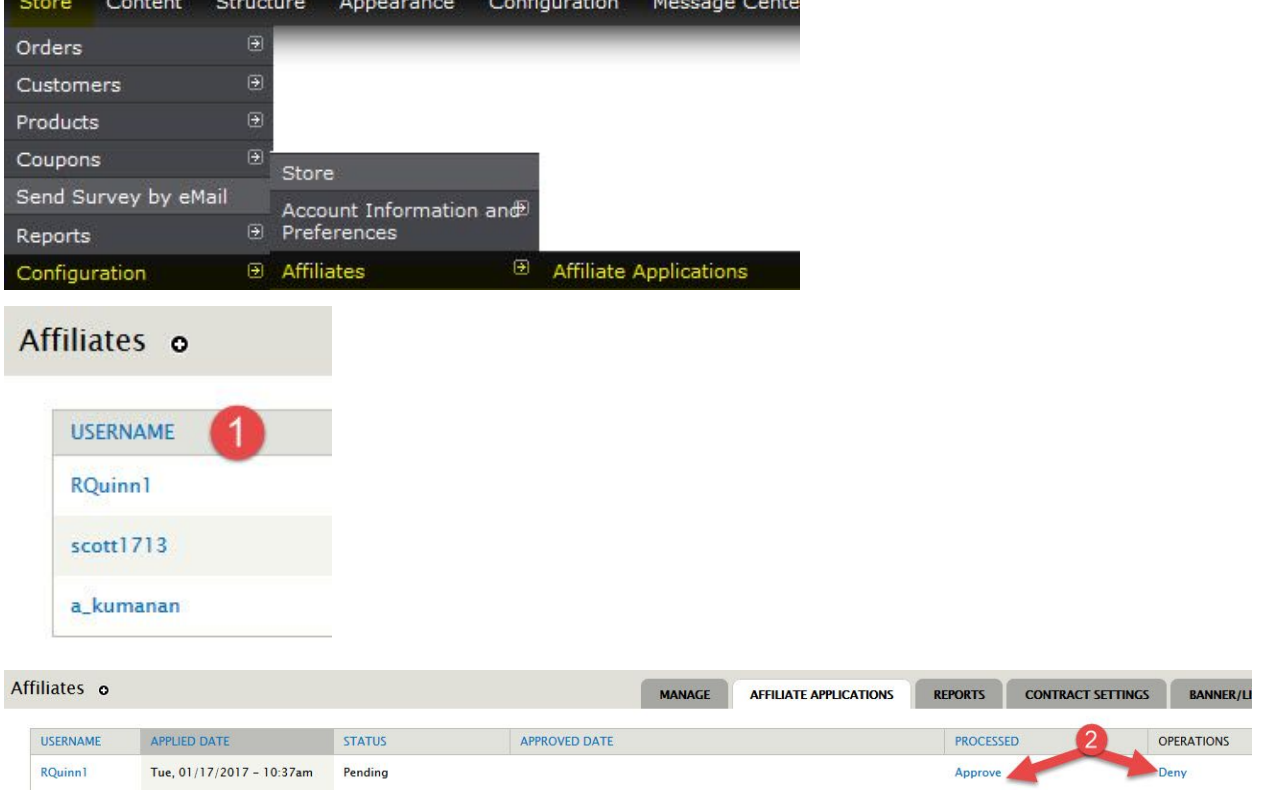

### AFTER THEY'VE BEEN APPROVED

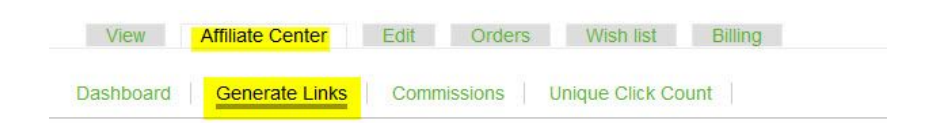

## HOW ORDERS ARE TRACKED

#### **ADMIN COMMENT ON ORDER SCREEN**

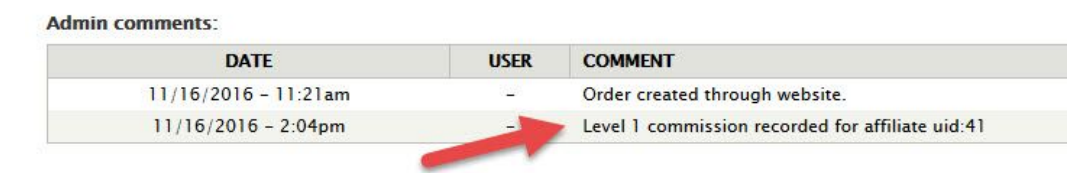

#### **AFFILIATE COMMISSIONS TAB**

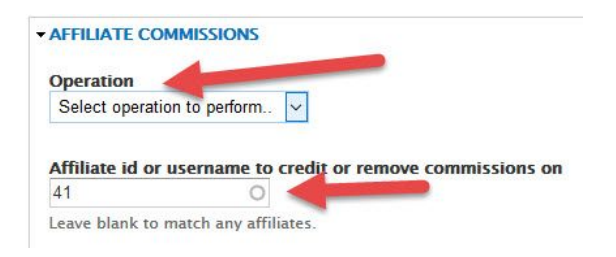

### **STORE REPORTS**

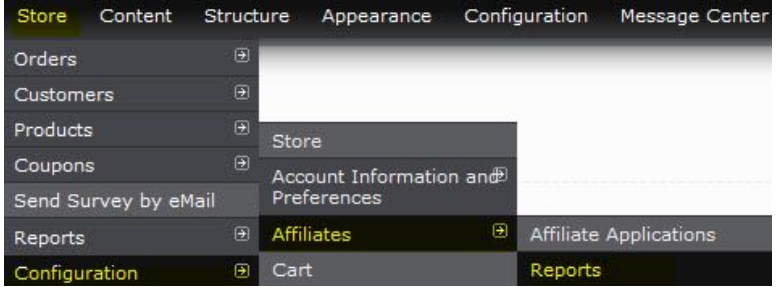

#### **AFFILIATE VIEW OF COMMISSIONS**

### Commissions

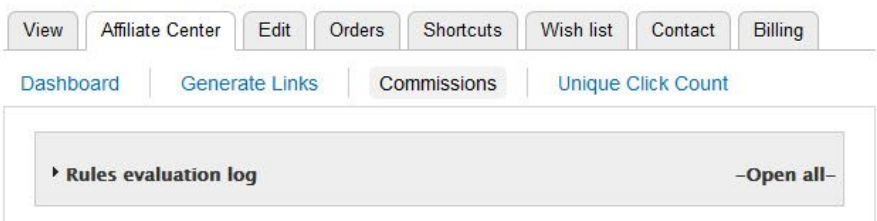

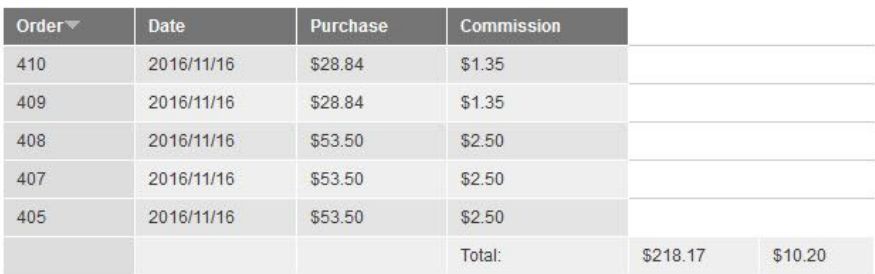